#### **Free Studio Crack**

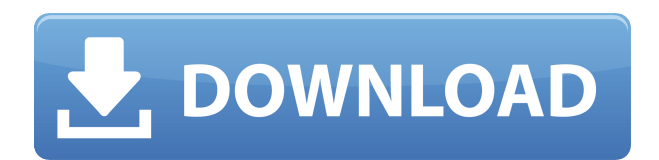

**Free Studio Crack+ Free License Key For PC**

# Free Studio is a set of powerful and intuitive multimedia downloads and converters with a user-friendly interface and a few good tools in their own. You can download and convert video files to MP4, MP3, AVI, WMV, FLV, MP2, WMA, and VOB. If you want

to enjoy a specific segment of video on your device, Free Studio also offers you to create a profile, record video to DVD, and rip discs. A YouTube downloader and a download to Instagram are included, and you also have the option to preview and download images from Facebook and Flickr. There are many features to check out and try. The interface is modern, easy to use and well organized. You can play video files from the SD card or the camera. As for the collection of

free DVDVideoSoft tools, it has everything you could possibly need. The options are numerous. Free Studio Main Features: Download pictures from Instagram Choose the file format you want to convert the image to Create photo albums Apply effects to your pictures Edit the images Free Studio Full Features: Download YouTube videos Free YouTube Video Converter Download Instagram videos Free Instagram Video Downloader Download videos from

Dailymotion Free Dailymotion Video Converter Download video from Vimeo Free Vimeo Video Converter Download videos from Soundcloud Free SoundCloud Video Downloader Record videos using Video Call Recorder Create profiles and save them on the SD card Get live and location pictures from your devices Add text and video effects to your pictures Apply effects to your videos Edit photos and videos Save and edit video Save videos to DVD Free Studio Uninstaller How to

download and install Free Studio Please run the setup on a computer with Windows 7/8/10. The installation package is a zip file. After the installation, a shortcut to Free Studio is created on the desktop. If you are running Free Studio on a PC, a shortcut to the application will be created on the desktop. Disconnect the device from the computer. Rightclick the Free Studio shortcut on the desktop and choose the option "Uninstall". A window will appear, showing the list of installed

## applications. Choose Free Studio, and click "Uninstall". Choose the option to restart

**Free Studio Crack+ Download**

Create Macro Keystrokes for user-defined applications KEYMACRO is a feature-rich program for creating Macros on your Mac. With it, you can quickly create keyboard shortcuts for all the most-used applications. And with its help, even if you have no

programming experience, you can start creating your own Macros. Now the process of creating Macros is even easier. All you have to do is to select what you want to do and press a key combination that you want. You can also assign a keyboard shortcut to the created Macros. As an added feature, the keyboard shortcut and the result of the action is displayed in the status bar. This feature is very convenient, especially when you want to capture the result of an

action. Adobe Flash is also supported. For this you can either use a Macromedia Flash Editor, or use KEYMACRO's built-in Macro Wizard. With its help, you can create Macros for just about anything. The program includes over 300 pre-defined Macros that can be used for anything that you need to do with your Mac. KEYMACRO is more than a simple macro creator. It has a lot of other features, such as the built-in Insert/Edit Code feature, the History feature and the ability to

insert Images, sound, videos and a lot of other types of data into Macros. NEW! VFS - Built-in Macros viewer for VFS. Now you can display all of your macros easily. NEW! Organize/Sort Macros (Global and Per User) - This feature is very useful for organizing your macros. Now it's very easy to create groups for your macros. NEW! Organize/Sort Macros (Global and Per User) - This feature is very useful for organizing your macros. Now it's very easy to create groups for

your macros. NEW! Create/Delete Multiple Macros at the Same Time - This is a huge time-saver for creating Macros. Now you can create as many Macros as you like in one action. NEW! Edit Macro Functionality - Now you can edit Macro Functionality via a new User Interface. Now you can select which data you want to use and edit it. NEW! Create and Insert Image - Now you can create Macros with images. And now you can insert images into Macros directly. KEYMACRO is a

## great application that will definitely make 2edc1e01e8

- 
- -
	-
- 
- -

Creating music, photo, or video files is easy using Image Converter. The application is intuitive, easy-to-use, and the interface is clean and clear. There are certain situations when you can't really live without a music converter, and free is great for those days. You don't have to search for some cumbersome and ugly software, because Image Converter is here to solve all of your problems. The program is

basically a music file converter, but it's a lot more than that, it can convert to and from most file types, including videos, photos, and other data. After you're done converting, you can either share the music to the web or save it for use on your device. Other options Image Converter supports drag and drop for the conversion, which is really cool. You can also batch-convert multiple files at once, and convert a certain amount of data. All of the settings can be saved for the next time you

run the tool. The interface is also relatively easy-to-use. You can either edit the settings right on the main window, or you can use the separate settings for each conversion. The application also supports drag and drop for most of the operations, which makes working with it pretty much effortless. It comes with a ton of settings, and you can edit them right on the main window or use the settings for each conversion. Images are organized in categories, like audio, photo, and video, and you can either edit these files manually or you can use the batch operation to save time. The only thing that can be a bit of a problem is that the application can only be used for one folder at a time. But that shouldn't be a huge issue, because the software can be set to use only a single folder. You can also use it to create a torrent, which can be quite useful in case you don't want to use a torrent. Conclusion Image Converter is a decent music converter, which

can also be used as a music player, photo converter, or any other software that deals with files. Image Converter offers you a ton of options, including drag and drop, batch operation, and so on. Convert and convert to most file types with Virtualdub This free application from Virtualdub can solve all of your issues with converting video and audio files. With the help of this tool, you can **What's New In?**

Since YouTube has been the #1 website for sharing videos since the beginning, it's only natural that there would be a program to download them. You can use Free Studio to grab the content from any of the websites and convert them to MP3, or save them to your PC to play offline. More than just a Youtube Downloader, Free Studio can convert and record

your favorite videos on DVD and also record web videos with the help of the Screen Video Recorder. It's compatible with a wide range of video formats, including MP4, H.264, MOV, AVI, FLV, VOB, M4V, MP3, MP4, 3GP, 3GP, DAT, AIFF, WAV, M4A, AAC, and more. If you need to convert a lot of files at once, Free Studio can even batch them for you, along with a built-in compression tool. It's the most powerful MP4 Converter around and can convert even high-quality DVD and Blu-

ray movies to MP4. As you can see, Free Studio is a powerful tool that offers more than just YouTube downloading. We think you will find this tool to be a worthy download as well as a highly recommended video tool for your computer. How to Download YouTube Video as MP3? Requirements: Windows OS How to Download YouTube Video as MP3? This tutorial was created by one of our users who asked this question on our forum. Free Studio allows you to download

YouTube videos in various formats. When converting any video, it will save your settings and give you the option to save the video as a.M4V or a.AVI. How to Download a YouTube Video as AVI Step1. Open Free Studio and navigate to where the YouTube video you want to download is located. Step2. Click on the download button and select the option "Download from the Web". Step3. Free Studio will start downloading the video and saving it to the default directory for your

web browser. Step4. When the download is finished, close Free Studio and open the video file you just downloaded. Step5. Right click on the video file and select "Open with "Video Player" and select VLC Player." Step6. After opening the video with VLC, click on the "Open Network Stream" button at the top of the player. Step7. Right click on the network tab and select "Open Stream URL". Step8. Paste the URL of the video you want to download and click on the open button. This will

start downloading the video to your computer. How to Download a YouTube Video as M4V Step1. Open Free Studio

Microsoft Windows 7, 8, 8.1 or 10 (64-bit editions) 1 GHz or faster processor 2 GB RAM 8 GB of available space on hard disk DirectX<sup>®</sup> 9.0c-compatibility hardware and software 2 GHz graphics card DVD drive (supports disc-based installation) Broadband Internet connection Recommended: Microsoft Windows 10 (64-bit editions) 2 GHz or faster processor

## Related links:

<https://amardeshnews24.com/messagingpeople-crack-free-download/> <https://croatiansincleveland.com/wp-content/uploads/2022/12/Topalt-Reply-Reminder-for-Outlook.pdf> <https://survivalonearth.com/2022/12/12/startupstar-free-download-pc-windows/> <https://iled.in/wp-content/uploads/2022/12/mariverd.pdf> <https://parsiangroup.ca/2022/12/xml-copy-editor-portable-7-0-8-crack-download-for-windows-2022/> <http://saturdaysstyle.com/?p=11784> <https://foam20.com/wp-content/uploads/2022/12/Enzyme.pdf> <https://qubah-decor.com/flexible-pcx-to-raw-converter/> https://sciencetrail.com/wp-content/uploads/2022/12/MB\_Free\_Lagna\_Activation\_Key\_Free\_Download MacWin 2022.pdf <https://hgpropertysourcing.com/twitch-sings-crack-license-keygen-for-pc-2022/>